Nelson et al.—Applications in Plant Sciences 2015 3(9): 1500065—Data Supplement S10— Page 1

This workflow was developed at an iDigBio workshop in January 2015. The most recent version is available at [https://github.com/iDigBioWorkflows/FlatSheetsDigitizationWorkflows](https://github.com/iDigBioWorkflows/FlatSheetsDigitizatonWorkflows) and [https://www.idigbio.org/content/workflow-modules-and-task-lists.](https://www.idigbio.org/content/workflow-modules-and-task-lists)

## **Appendix S10. Module 10: Selecting a Database**

Below we give a brief overview of some of the things to be considered when selecting a database to store your specimen occurrence records. For another excellent treatment of this topic, see Chapter 6, "Deciding on a particular database solution" in Frazier et al. (2008).

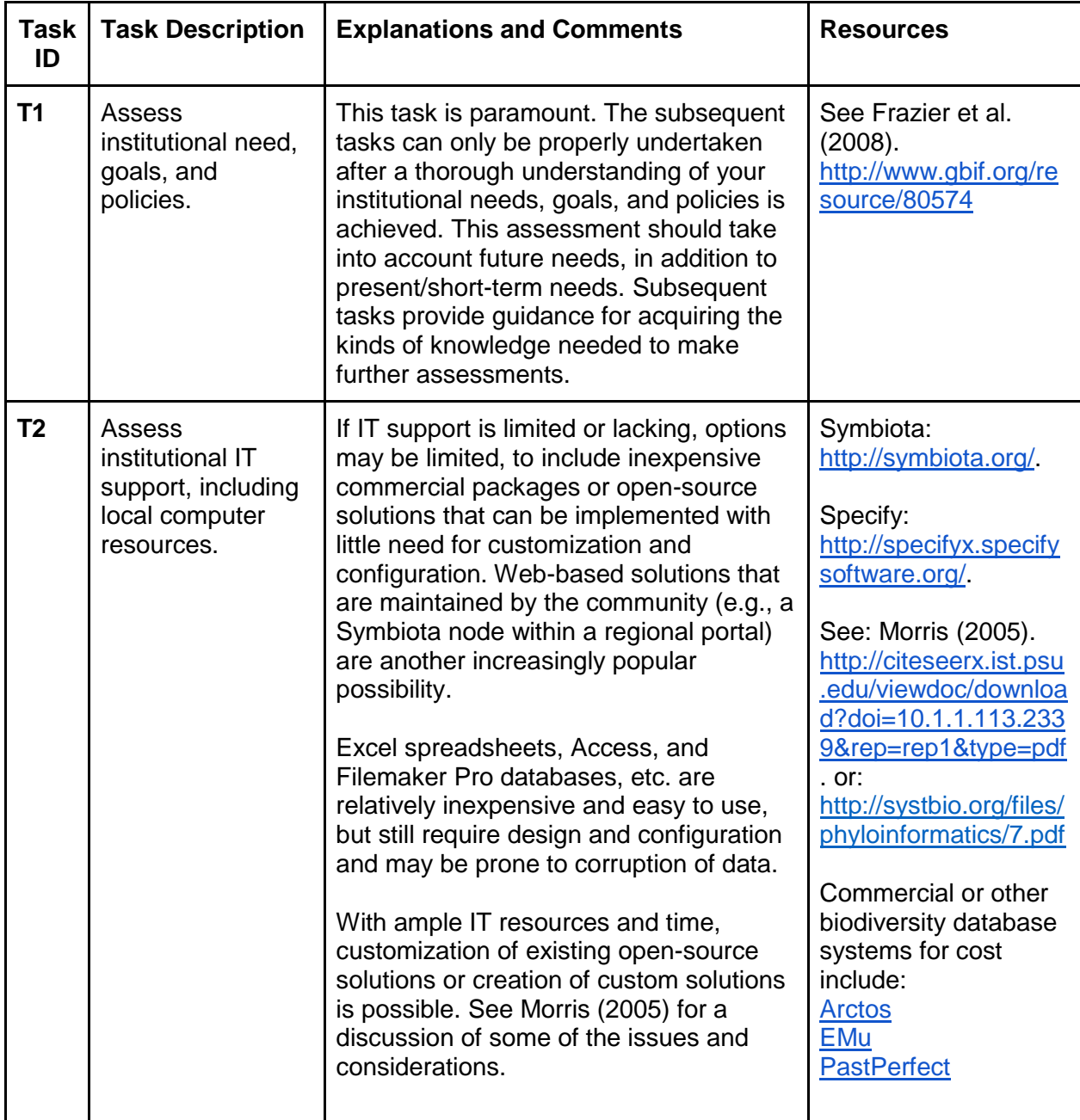

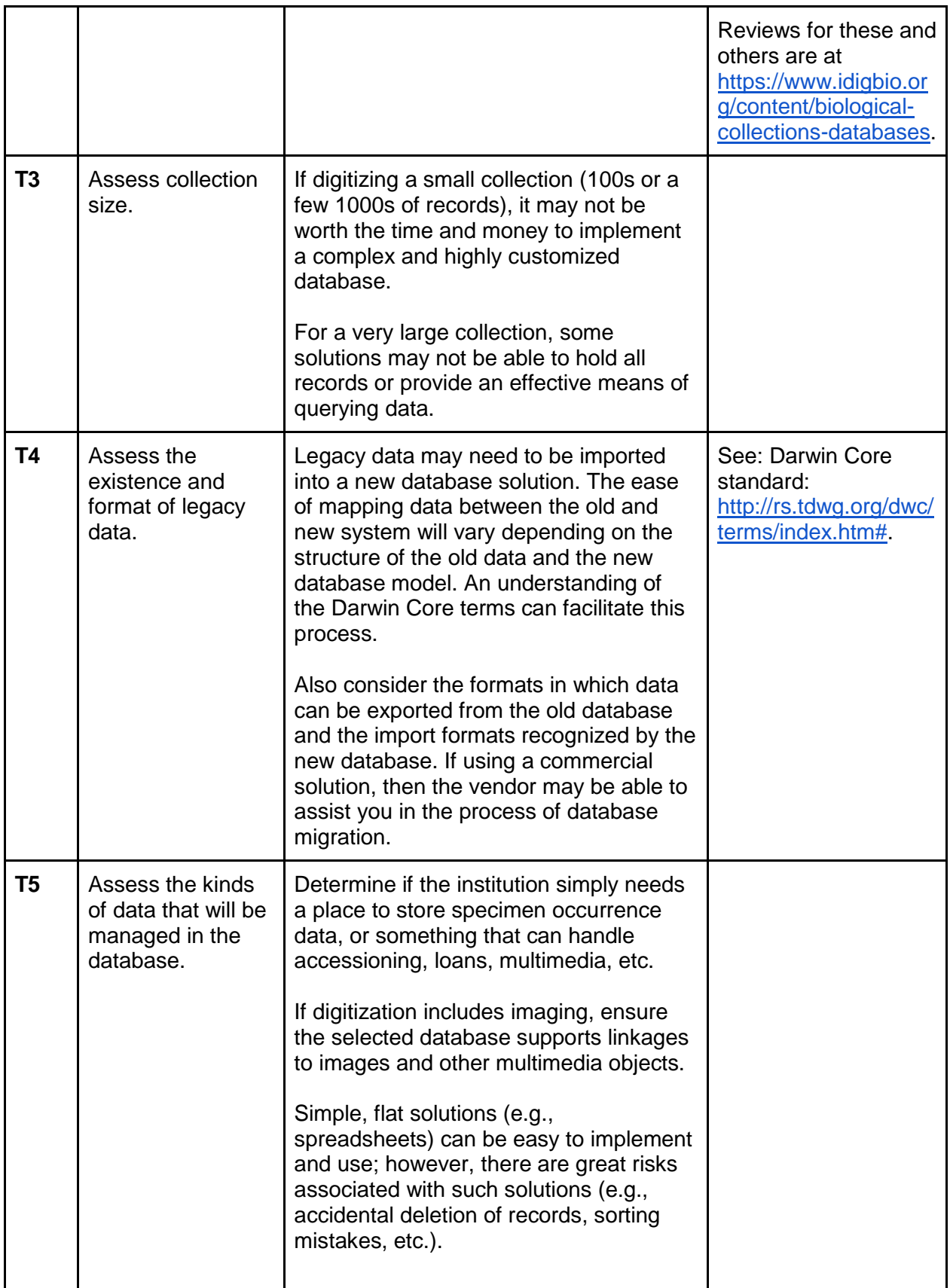

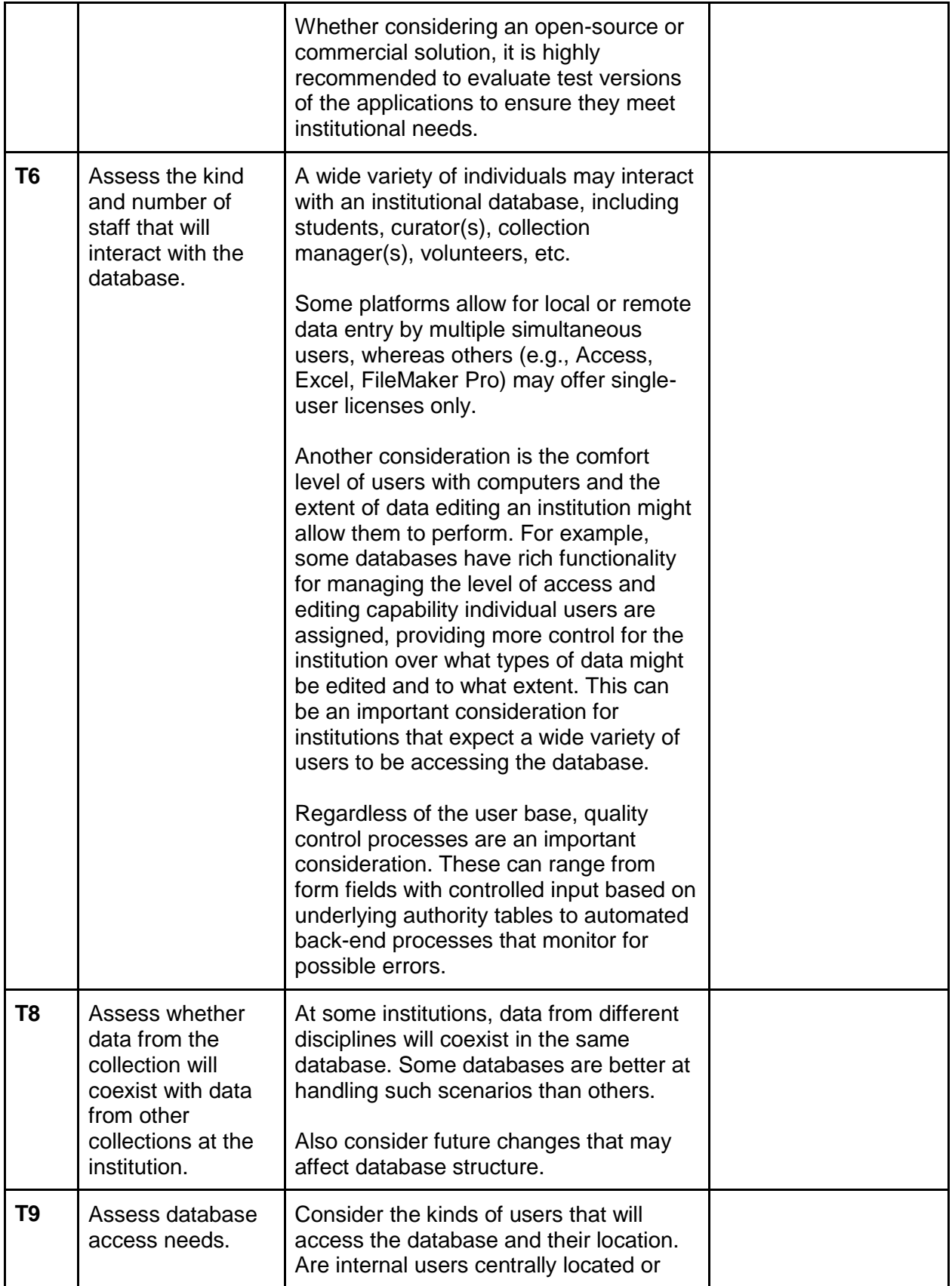

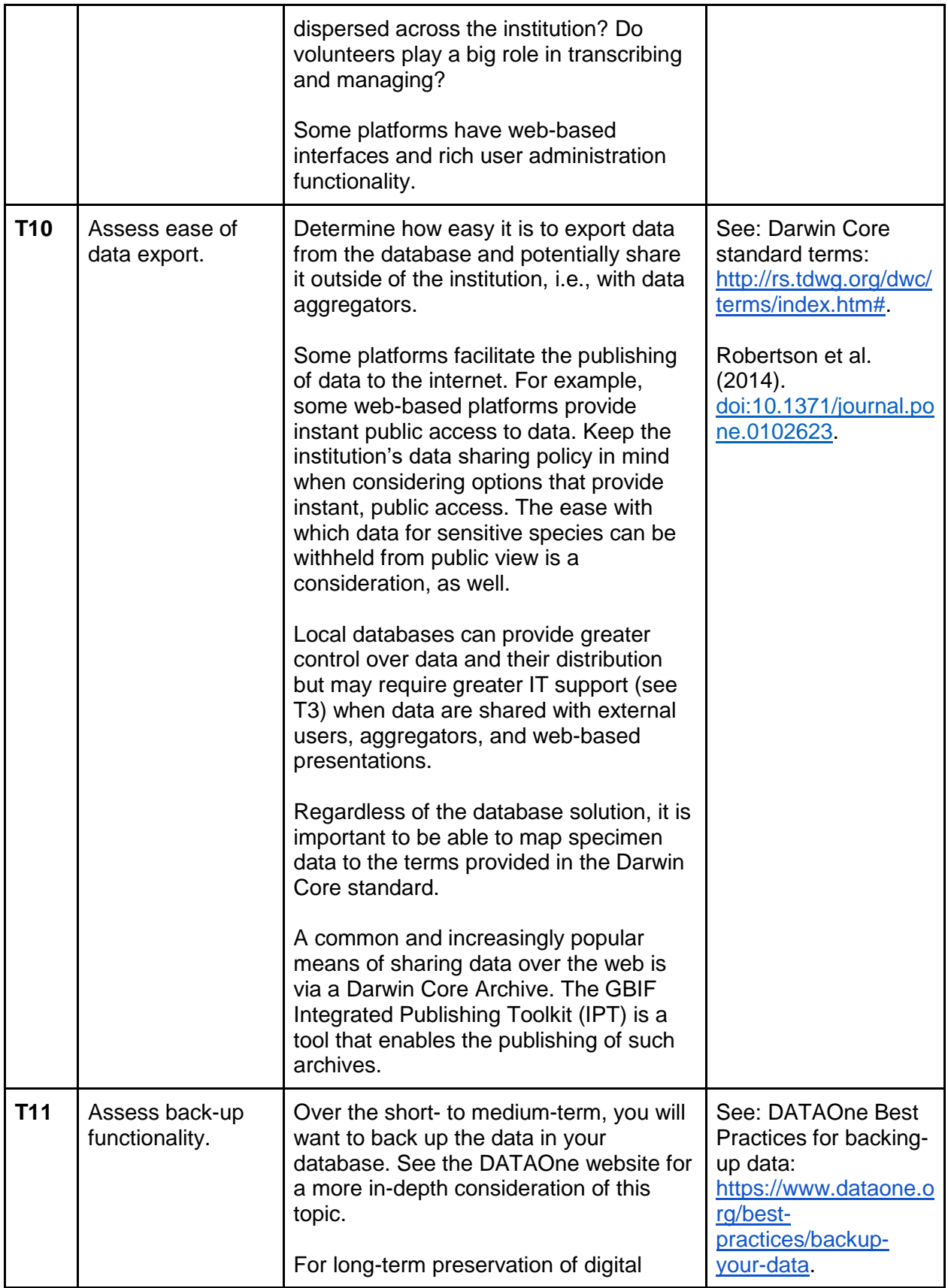

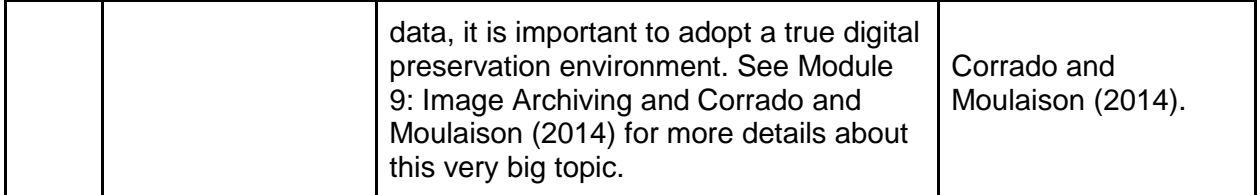

Literature Cited

Corrado, E. M., and H. L. Moulaison. 2014. Digital preservation for libraries, archives, and museums. Rowman & Littlefield, Lanham, Maryland, USA.

DataONE. Backup your data.<https://www.dataone.org/best-practices/backup-your-data> Accessed 1 May 2015.

Frazier, C. K., J. Wall, and S. Grant. 2008. Initiating a Natural History Collection Digitisation Project, version 1.0. Global Biodiversity Information Facility, Copenhagen, Denmark. <http://www.gbif.org/resource/80574>

Morris, P. 2005. Relational database design and implementation for biodiversity informatics. *PhyloInformatics* 7: 1–66.<http://systbio.org/files/phyloinformatics/7.pdf> or <http://systbio.org/files/phyloinformatics/7.pdf>

Robertson, T., M. Döring, R. Guralnick, D. Bloom, J. Wieczorek, K. Braak, J. Otegui, L. Russell, and P. Desmet. 2014. The GBIF Integrated Publishing Toolkit: facilitating the efficient publishing of biodiversity data on the internet. *PLoS ONE* 9(8): e102623. [doi:10.1371/journal.pone.0102623.](http://dx.doi.org/10.1371/journal.pone.0102623)